# **Migration Fortran77/ESOPE** Soutenance de stage ingénieur

Younoussa Sow

Polytech-Lille Tuteur école : Frederic Hoogstoel Tuteur Inria : Nicolas Anquetil

28 juin 2022

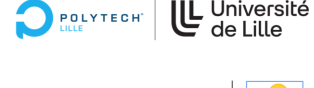

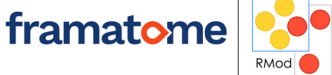

#### **SOMMAIRE**

- 1 [Présentation du problème](#page-3-0) [Objectifs](#page-7-0)
- 2 [Identification des analyseurs syntaxiques](#page-11-0) [Définition des critères d'identification](#page-12-0) [Analyseurs Fortran77](#page-13-0)
- 3 [Méta-modelisation](#page-14-0) [Moose](#page-15-0)  $\blacksquare$  [Famix](#page-16-0)

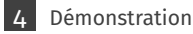

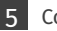

5 [Conclusion](#page-19-0)

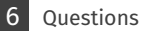

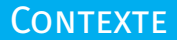

Stage ingénieur de 5 mois

# framatome

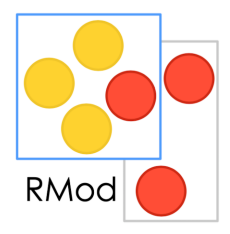

- Détenu par EDF (>75%)
- Acteur international de la filière nucléaire
- Codes de calculs en neutronique
- Equipe de recherche de l'Inria
- Rétroingénierie et évolution des logiciels
- Outils pour le développement
- Langage de programmation Pharo

# <span id="page-3-0"></span>**Présentation du problème**

## Présentation du problème

- Fortran77 : langage utilisé pour les calculs scientifiques
- ESOPE : extension du langage fortran 77
	- la notion d'ensemble de données : SEGMENT.
	- les instructions agissant sur le SEGMENT
	- une variable POINTEUR référence le **SEGMENT**

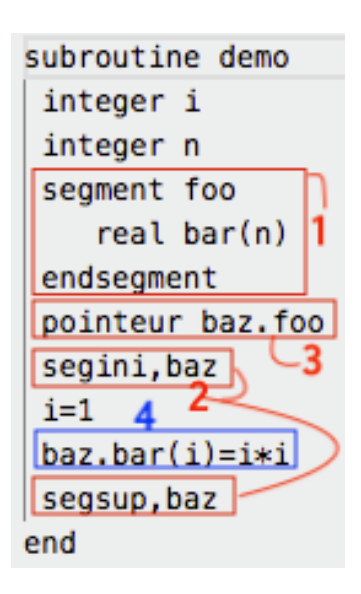

### Présentation du problème : ESOPE

- Utilisé par des codes CEA/Framatome
- 100 ingénieurs travaillent sur ESOPE
- Codes avec une longue durée de vie
- Codes gros
	- SMART : 600 000 lignes
	- 50% en ESOPE
	- 50% en Fortran77 pur

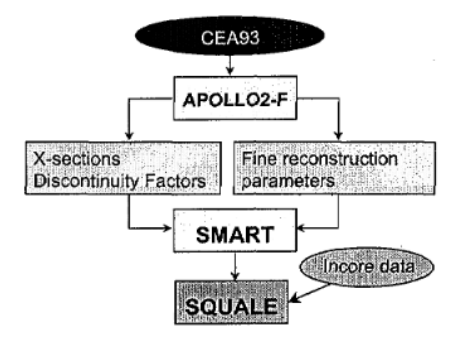

## Présentation du problème

- Refus d'optimiser le Fortran77 généré
- Le traducteur ESOPE génère des décalages en mémoire
- Menace sur la pérennité des codes
- Traduction manuelle possible mais fastidieuse

```
SUBROUTINE DEMO
  INTEGER I
  INTEGER N
COMMON/OOOCOM/OOT, OOV(2), OO 001, OO 002
REAL 00 002 (2)
  N = 3CALL OOOWIN (004, 0, 'DEMO 9 BAZ ', 001, 1+N)
00 001 (-0002+00W (00T+001) +1) =N
BAZ = 001OO1 = BAZCALL OOOWAC (004, 0, 'DEMO 13 BAZ ', 001, 0)
  I = 100 002 (-0004+00W (OOT+BAZ) +1+I) =I*I
OO1 = BAZCALL OOOWSU (004, 0, 'DEMO 17 BAZ ', 001, 0)
\mathbf{B} \mathbf{A} \mathbf{Z} = 0END
```
- <span id="page-7-0"></span>Identification d'un analyseur syntaxique de sources Fortran77  $\Box$
- Chargement de la sortie de l'analyseur de Fortran dans Moose  $\Box$
- Construction d'un méta-modèle pour Fortran77

#### Rappels : compilation

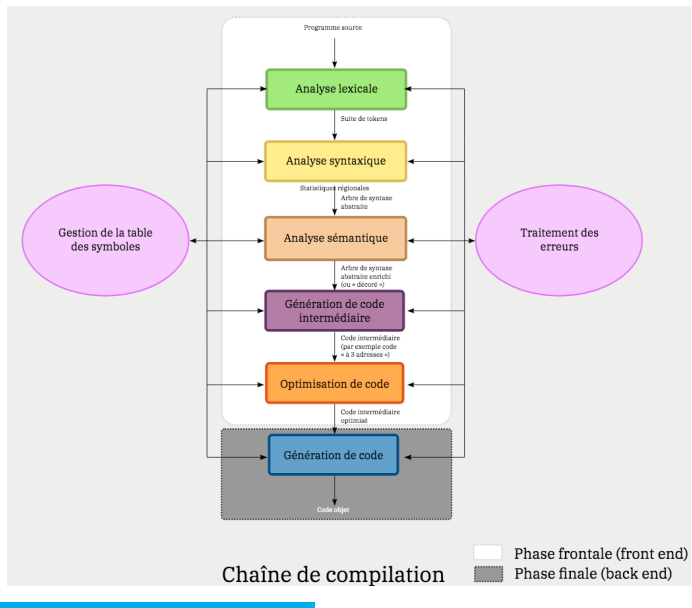

#### Solution mise en oeuvre

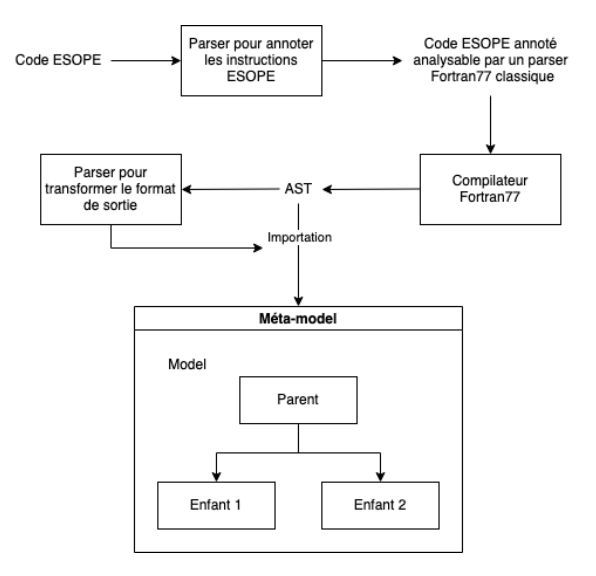

#### Exemples d'annotations ESOPE

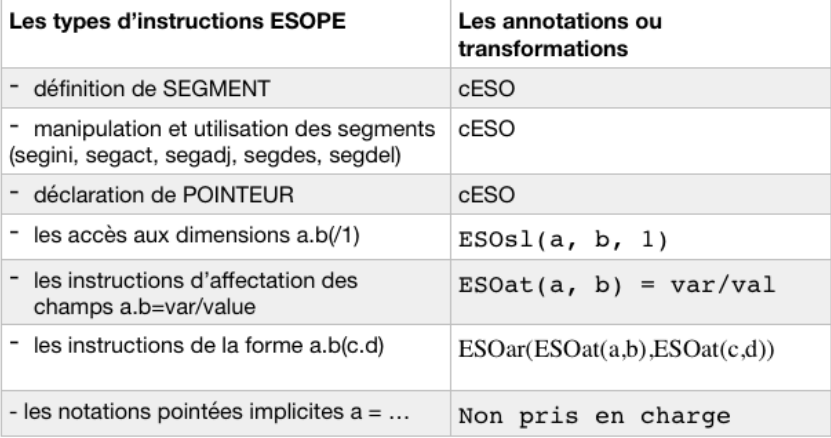

# <span id="page-11-0"></span>**Identification des analyseurs syntaxiques**

## <span id="page-12-0"></span>Définition des critères d'identification

- Analyse du Fortran77 (**F77**)
- Analyse du Fortran77 généré par ESOPE (**ESP**)
- Donne une représentation intermédiaire facile à manipuler (**AST**)
- Garde les commentaires (**FMT**)
- Garde les positions (**POS**)
- Table des symboles (**TS**)
- A source ouverte (**OS**)

<span id="page-13-0"></span>

| Tableau récapitulatif de l'analyse des parseurs |                     |                  |     |            |            |     |     |           |
|-------------------------------------------------|---------------------|------------------|-----|------------|------------|-----|-----|-----------|
| $\overline{\text{Crit} }$ eres<br>Parseurs      | F77                 | ESP              | AST | <b>FMT</b> | <b>CMT</b> | POS | TS  | <b>OS</b> |
| Gfortran                                        | Oui                 | Oui              | Oui | Inconnu    | Non        | Non | Oui | Oui       |
| Fortran-src                                     | Oui                 | Oui              | Oui | <b>ADT</b> | Oui        | Oui | Non | Oui       |
| <b>OFP</b>                                      | Non                 | Non              | Oui | XML        | Non        | Non | Oui | Oui       |
| f2c                                             | Oui                 | Non              | Non |            |            |     |     |           |
| <b>ANTLR</b>                                    | $\mathrm{Oui}^*$ 26 | $\mathrm{Oui}^*$ | Oui |            |            |     |     |           |
| <b>BNFC</b>                                     | $Oui^*$             | $Oui^*$          | Oui | XML        | Non        | Non | Oui | Oui       |
| lfortran                                        | Non                 | Non              | Oui | Inconnu    | Oui        | Non | Non | Oui       |
| flang                                           | Non                 | Non              |     |            |            |     |     |           |
| PetitParser2                                    | Non                 | Oui              | Oui |            | Oui        | Oui | Non | Oui       |

Table 1 - Tableau récapitulatif des différents analyseurs étudiés

# <span id="page-14-0"></span>**Méta-modelisation**

- <span id="page-15-0"></span>■ Une plateforme pour l'analyse des logiciels
- Une plateforme pour le développement d'environnements exploratoires pour tout langage
- Basée sur un méta-modèle générique (Famix)
- Langage DSL pour décrire le méta-modèle  $\blacksquare$

#### <span id="page-16-0"></span>Famix

- Utilisation des traits r.
- Définition des concepts du langage (sous forme de classes)
- Définition de la hiérarchie П entre les classes
- Définition des propriétés de  $\blacksquare$ chaque classe
- Définition des relations r. entre les classes

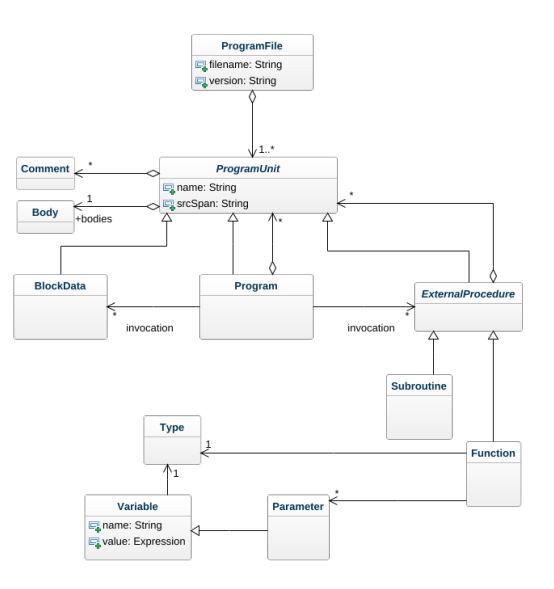

<span id="page-17-0"></span>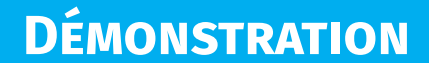

## **DÉMONSTRATION**

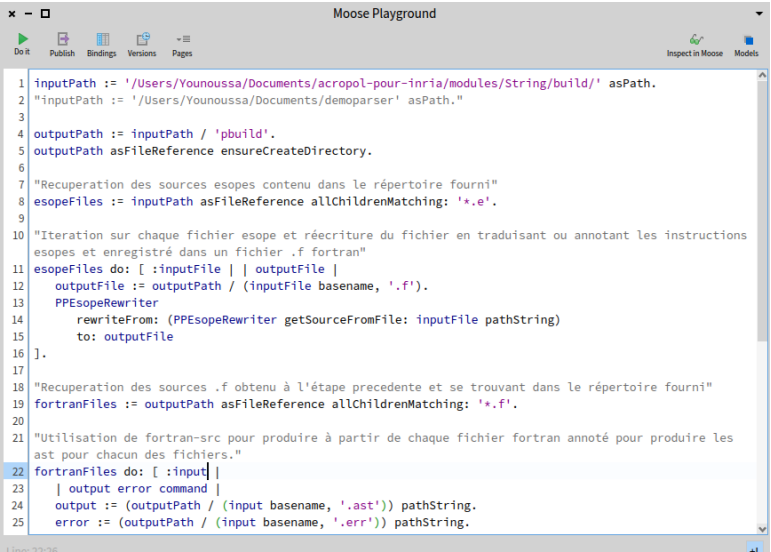

<span id="page-19-0"></span>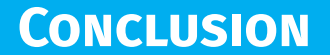

- $\blacksquare$  Identification de deux analyseurs
	- gfortran
	- fortran-src
- Création d'un méta-modèle pour Fortran77  $\mathbf{r}$
- Conception objet avancée **The Co**
- Interprétation de programmes
- Analyses de programmes divers et variés  $\mathbf{r}$
- Contact avec des ingénieurs et chercheurs  $\mathcal{L}_{\mathcal{A}}$

<span id="page-21-0"></span>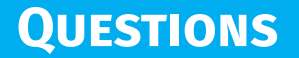